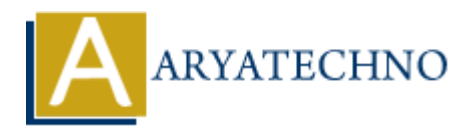

## **Node.js MySQL Select From**

**Topics :** [Node js](https://www.aryatechno.com/category/11/node-js.html) **Written on** [December 01, 2022](https://www.aryatechno.com/page/node-js/238/node-js-mysql-select-from.html)

## **Node.js MySQL Select From**

MySQL package is used to get data from table in mysql using node js.

SELECT FROM mysql statement is used to fetch data from table in mysql database. **ARRIVAGUATE SCHOOL Select From**<br>
spackage is used to get data from table in mysql using node js.<br>
FROM mysql statement is used to fetch data from table in mysql database.<br>
e :<br>  $\text{sgal} = \text{require('mysgl');}$ <br>  $= \text{mysgl.createConnection(f}$ <br>
"localh

## **Example :**

 $const$  mysql = require('mysql');

```
const db = mysql.createConnection({
```
 host: "localhost", user: "root", password: "\*\*\*\*\*\*\*", database : "probdb"

```
 });
```
// connect to database

```
db.connect((err) => {
```
if (err) {

throw err;

}else{

console.log('Connected to database!');

```
 db.query("SELECT * FROM employee", function (err, result) {
    if (err) throw err;
       console.log(result);
    }); 
 }
```

```
});
```
Write above code in server.js file and run this program as below.

## D:\nodejs\website> node server.js

It gives output as below.

 $\blacksquare$ 

]

 { id: 1, emp\_name: 'manoj', emp\_address: 'aryatechno,india'}, { id: 2, emp\_name: 'john roy', emp\_address: 'stamford,usa'},

© Copyright **Aryatechno**. All Rights Reserved. Written tutorials and materials by <u>Aryatechno</u>